# **Concise Guide On How To Paint Colors And Complement Background Painting**

Color is one of the most important elements of painting. It can be used to create a variety of effects, from creating a sense of depth and space to conveying emotions and ideas. In this guide, we will discuss the basics of color theory, how to choose complementary colors, and how to use background painting techniques to create a harmonious and visually appealing painting.

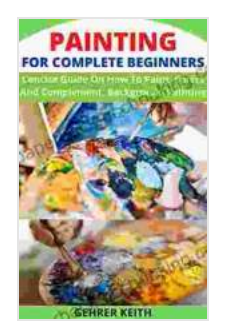

**[PAINTING FOR COMPLETE BEGINNERS: Concise](https://paperback.bccbooking.com/read-book.html?ebook-file=eyJjdCI6ImN2ZmlvVVwvT0MyNUFqa1lHYzhlMUhMd0FjUlNZbVhEbUtFVDBuVDhKdm5pd0JhbGd6Ym51aXRLZFZkXC9qTm5Rbm9rMmpcL0h5bzRtOTVFZTVzc3dVV01rS3RPUVdvR1YzeUdyWGhnK3B2YzBWaWIwSXV3MXBIN2hTbFV1R0dQN0t5UHRJbDMzRitTWk1hZUswRERNeGJMYkl3UjNCUjc2NWpsZXJzcVwvZ1lSVERxSjh4Yk5QdlRKMnhEU1wvSDNNVHg4bkd6T2tKM1pCZGROdzR5clQzSE1KQkhER1F4SDhjR0JyMzliZ2JLYzFnbmEwQ2RoSWVKUnNqYmc2WjVFanRlQiIsIml2IjoiMTgyMWU3NDI5MDk5NTQxMjc2M2EwMzE3YjI1MzRmMjIiLCJzIjoiNjM1Mzc5NjhiNzQ3ODc4NyJ9) Guide On How To Paint, Colors And Complement, Background Painting** 

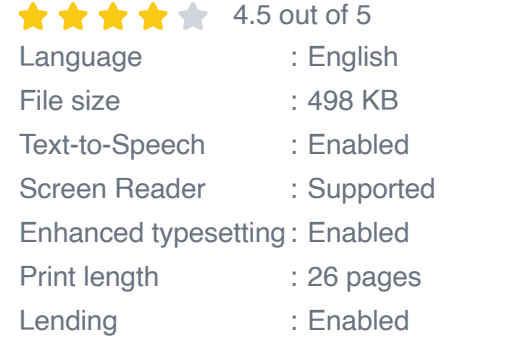

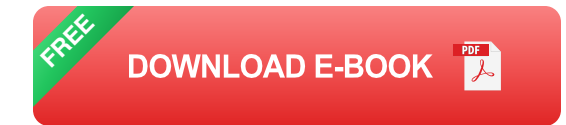

#### **Color Theory**

Color theory is the study of how colors interact with each other. It can be used to create a variety of effects, such as creating a sense of depth and space, conveying emotions and ideas, and creating a sense of harmony and balance. There are three main color theories: the additive color theory, the subtractive color theory, and the color wheel.

- **Additive color theory** is based on the way that light works. When two a, or more colors of light are combined, they create a new color. For example, when red light and green light are combined, they create yellow light.
- **Subtractive color theory** is based on the way that pigments work. a. When two or more pigments are mixed, they create a new color. For example, when red pigment and green pigment are mixed, they create brown pigment.
- **The color wheel** is a circular diagram that shows the relationships a. between different colors. The color wheel can be used to create a variety of color schemes, such as complementary color schemes, analogous color schemes, and monochromatic color schemes.

#### **Complementary Colors**

Complementary colors are colors that are opposite each other on the color wheel. They are often used together to create a sense of contrast and excitement. For example, blue and orange are complementary colors. When used together, they can create a very eye-catching effect.

Complementary colors can also be used to create a sense of depth and space. When a light color is placed next to a dark color, it will appear to recede into the background. This effect can be used to create the illusion of depth in a painting.

#### **Background Painting Techniques**

The background of a painting can play a very important role in the overall composition. It can be used to create a sense of depth and space, to set

the mood of the painting, and to draw attention to the focal point.

There are a variety of background painting techniques that can be used to create different effects. Some of the most common techniques include:

- **Blocking in** is a technique where the background is painted in with a single color or value. This can be used to create a simple and clean background that does not distract from the focal point.
- **Layering** is a technique where multiple layers of paint are applied to the background. This can be used to create a more complex and interesting background that adds depth and texture to the painting.
- **Glazing** is a technique where thin layers of transparent paint are applied to the background. This can be used to create a luminous and ethereal effect that adds depth and richness to the painting.
- **Scumbling** is a technique where thin layers of opaque paint are m. applied to the background. This can be used to create a textured and mottled effect that adds interest and depth to the painting.

Color is one of the most important elements of painting. It can be used to create a variety of effects, from creating a sense of depth and space to conveying emotions and ideas. By understanding the basics of color theory, how to choose complementary colors, and how to use background painting techniques, you can create harmonious and visually appealing paintings that will capture the attention of viewers.

> **[PAINTING FOR COMPLETE BEGINNERS: Concise](https://paperback.bccbooking.com/read-book.html?ebook-file=eyJjdCI6ImN2ZmlvVVwvT0MyNUFqa1lHYzhlMUhMd0FjUlNZbVhEbUtFVDBuVDhKdm5pd0JhbGd6Ym51aXRLZFZkXC9qTm5Rbm9rMmpcL0h5bzRtOTVFZTVzc3dVV01rS3RPUVdvR1YzeUdyWGhnK3B2YzBWaWIwSXV3MXBIN2hTbFV1R0dQN0t5UHRJbDMzRitTWk1hZUswRERNeGJMYkl3UjNCUjc2NWpsZXJzcVwvZ1lSVERxSjh4Yk5QdlRKMnhEU1wvSDNNVHg4bkd6T2tKM1pCZGROdzR5clQzSE1KQkhER1F4SDhjR0JyMzliZ2JLYzFnbmEwQ2RoSWVKUnNqYmc2WjVFanRlQiIsIml2IjoiMTgyMWU3NDI5MDk5NTQxMjc2M2EwMzE3YjI1MzRmMjIiLCJzIjoiNjM1Mzc5NjhiNzQ3ODc4NyJ9) Guide On How To Paint, Colors And Complement, Background Painting**   $\frac{1}{2}$   $\frac{1}{2}$   $\frac{1}{2}$  4.5 out of 5

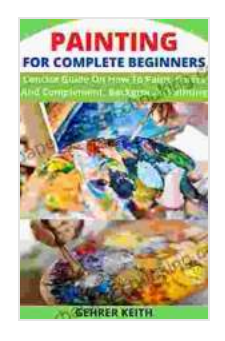

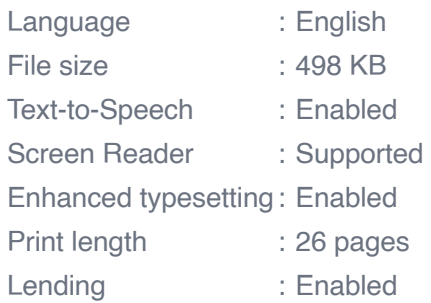

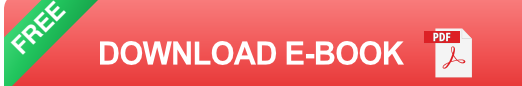

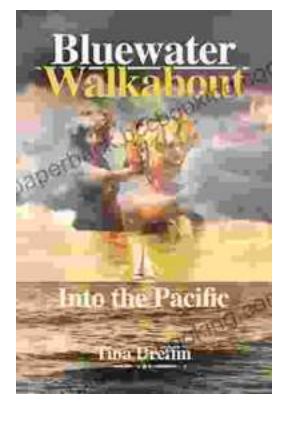

### **[Bluewater Walkabout: Into the Pacific](https://paperback.bccbooking.com/full/e-book/file/Bluewater%20Walkabout%20Into%20the%20Pacific.pdf)**

An Unforgettable Adventure Awaits Prepare to embark on an extraordinary journey that will transport you to the heart of the Pacific Ocean....

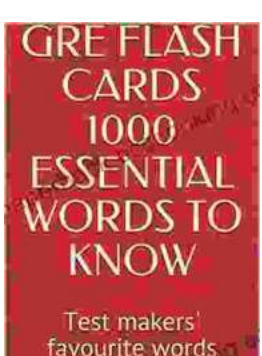

**Blessing Richard** 

## **Unlock the Secrets of Standardized Test [Success with Test Makers Favourite Words](https://paperback.bccbooking.com/full/e-book/file/Unlock%20the%20Secrets%20of%20Standardized%20Test%20Success%20with%20Test%20Makers%20Favourite%20Words.pdf)**

Are you tired of struggling with standardized tests? Do you feel like you're always hitting a wall when it comes to the vocabulary section? If so, then you need Test Makers...